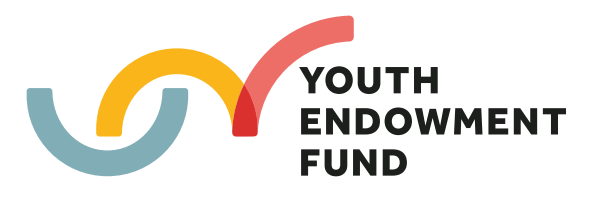

# **Submitting data to the YEF archive**

**Guidance for evaluators**

## **Contents**

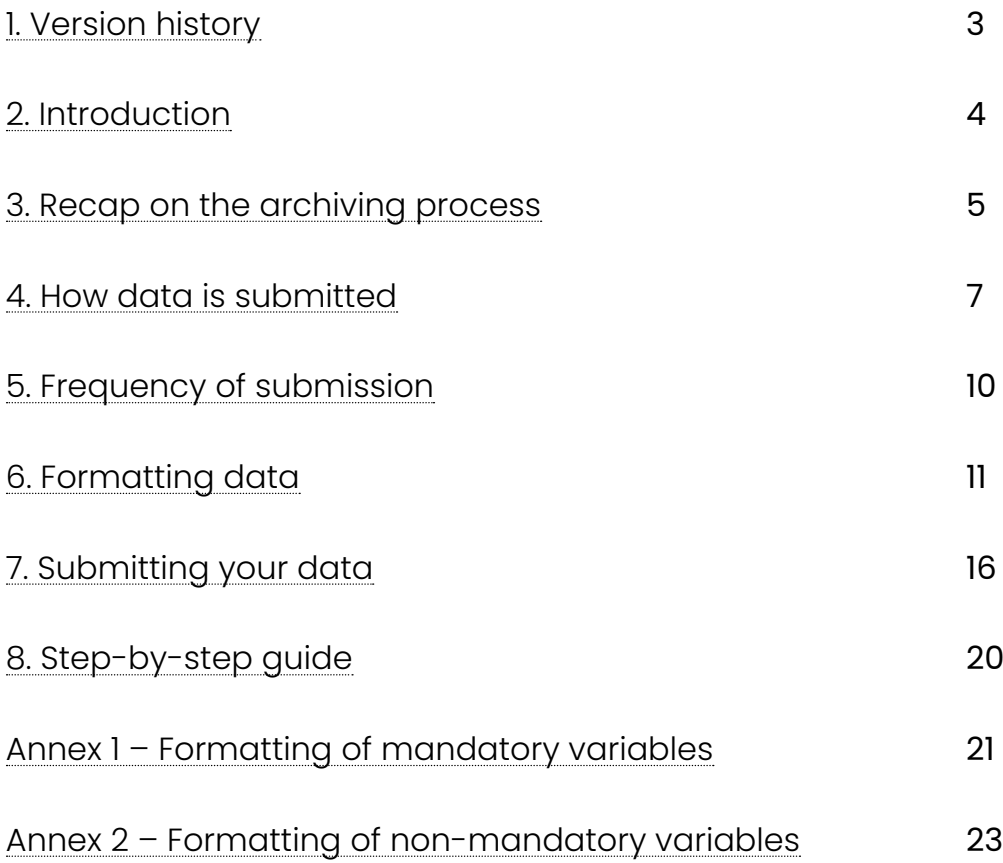

# <span id="page-2-0"></span>**1. Version history**

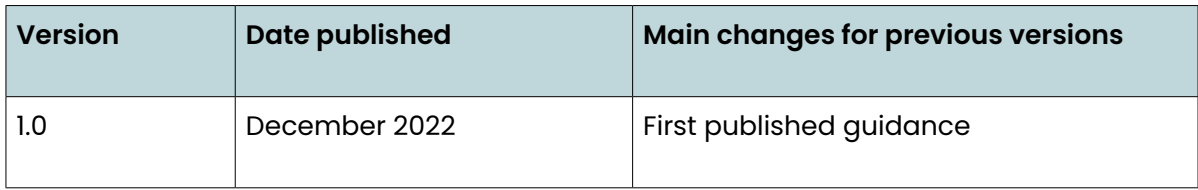

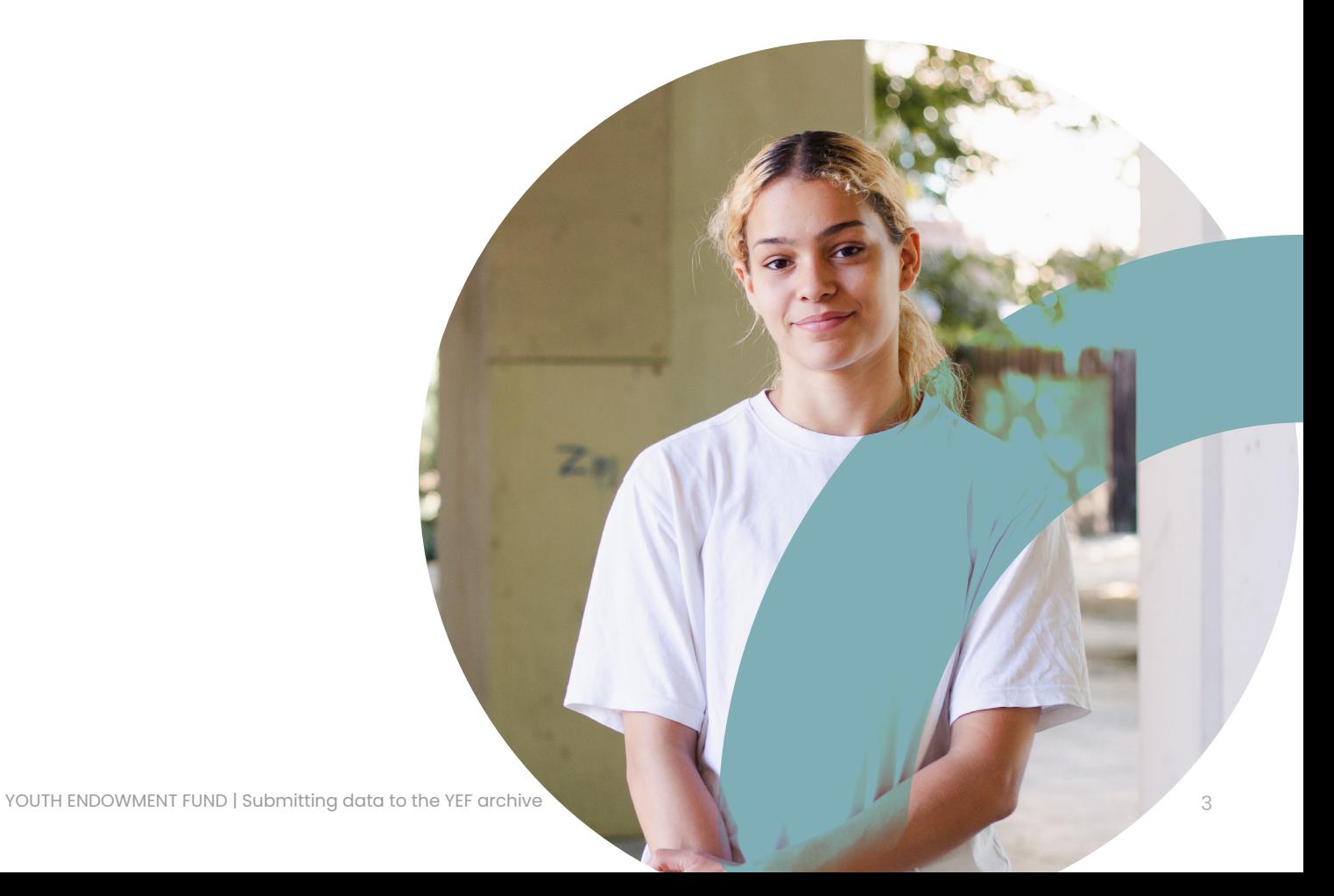

# <span id="page-3-0"></span>**2. Introduction**

As part of our mission to understand what interventions and services best prevent children from becoming involved in violence, we are creating a data archive. The YEF archive will include all data collected on the young people who take part in our projects. We'll use this data to follow-up on their outcomes, to find out what works to reduce offending and improve other important outcomes.

This document sets out the process for archiving data once evaluations have finished. In particular, it covers the agreements that we will put in place to facilitate archiving, the processes for submitting data and what evaluators need to do in order to prepare their data for submission.

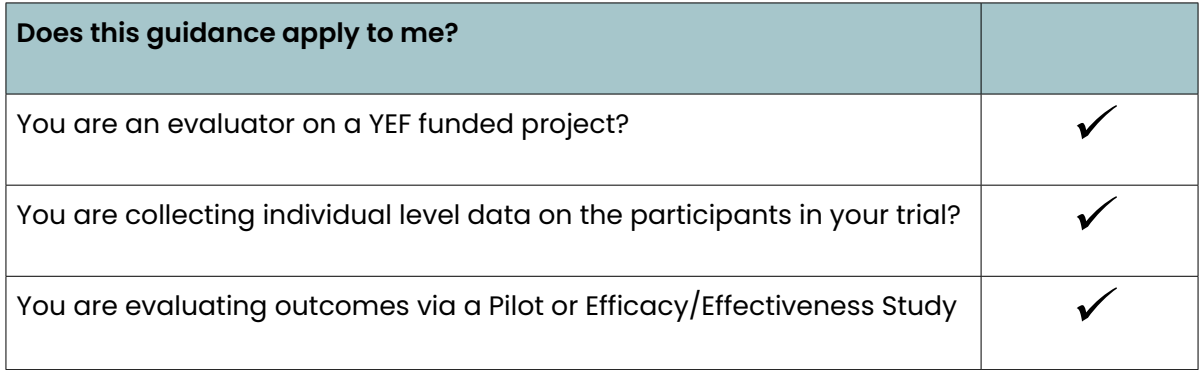

This guidance applies to you if **all** of the following are true:

# <span id="page-4-0"></span>**3. Recap on the archiving process**

**Figure 1: Overview of the YEF archiving process**

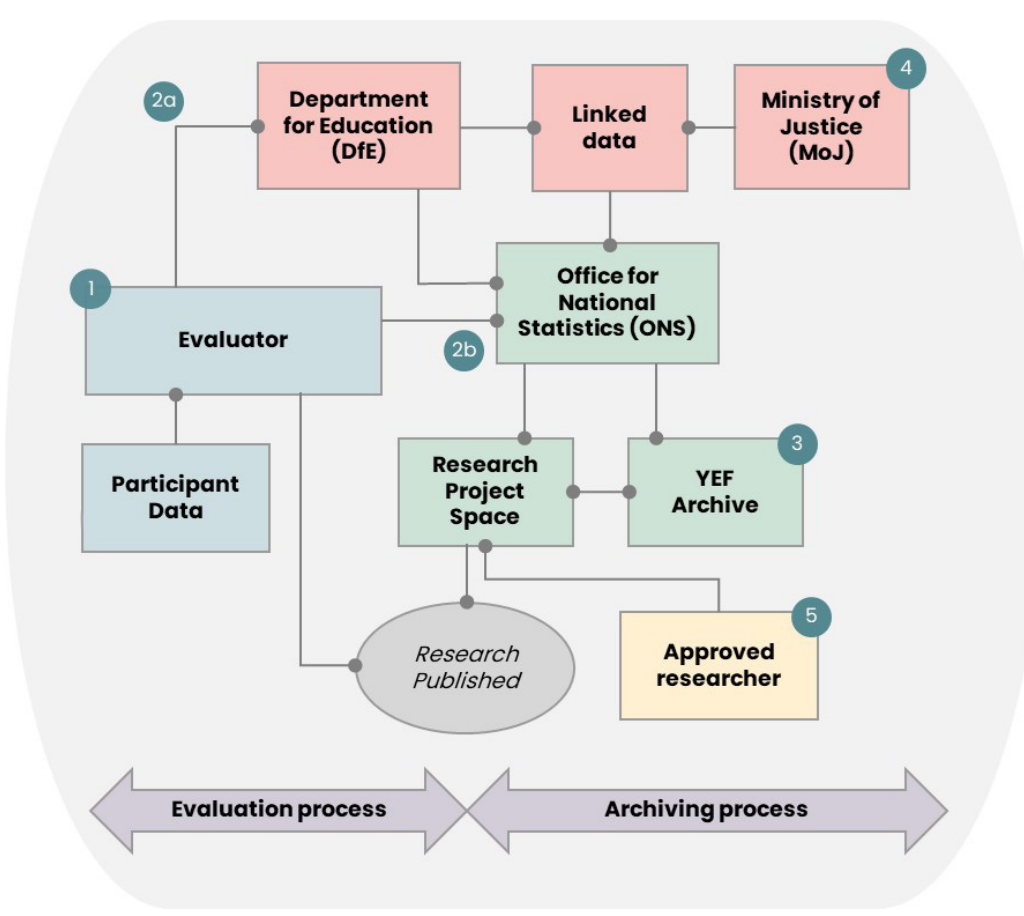

The main steps in the process are:

- **1. Evaluation:** Personal data is collected from participants by the evaluator and analysed. Data may also come from parents, providers or practitioners. Evaluators analyse the data and publish findings in a deidentified form.
- **2. Data submitted for archiving:** Two data sets are created and submitted separately to the DfE and ONS:
	- I. One dataset contains just children's identifying data and a unique project specific reference number for each child. This is submitted to the DfE and pseudonymised – a process where the personal identifying data is removed and replaced with DfE's pupil matching reference numbers (PMRs). The PMRs and the project specific reference numbers are then submitted to the ONS for storage in the YEF archive.
	- II. The second dataset contains all the evaluation data and the project specific reference numbers. This is submitted directly to the ONS, where it's also stored in the YEF archive.

The inclusion of the project specific reference numbers in both the data submitted to DfE and the data submitted to ONS allows both datasets to be recombined once they're in the ONS secure environment. Once the data has been submitted to the DfE and the ONS, the YEF will become the controllers.

- **3. Secure storage:** Both datasets are held securely in the YEF archive by the ONS, who manage the archive on our behalf. Nobody can access the data without approval from us, nor without being an ONS accredited researcher.
- **4. Data-linking:** The DfE and MoJ routinely link together education and crime records. On request, this can be made available in the ONS secure research environment. Due to the inclusion of the PMRs in this data and the records of the children in the YEF archive, it's possible to match both datasets in the future, in-order to follow-up on education and offending outcomes.
- **5. Access to the YEF archive: I**n the future, approved researchers may apply to access YEF data via the ONS secure research service. This will be accessed via their own project space created in ONS secure research environment by the ONS. They may apply to the DfE and MoJ to access the linked NPD-PNC data, and if successful it will be made available here to combine with the YEF evaluation data, using the PMRs. Researchers will only be able to access pseudonymised data. All results will be published in a deidentified form.

The above process applies to cases where evaluators do not need to access DfE data during the evaluation (step 1). Our technical guidance for projects and evaluators ([available here](https://youthendowmentfund.org.uk/evaluation-data-archive/)) explains how the process works where evaluators do access DfE during step 1.

The remainder of this quidance relates to step  $2 -$  how data is submitted for archiving; how it's prepared, and the wider supporting documentation and agreements needed.

## <span id="page-6-0"></span>**4. How data is submitted**

#### **Figure 2: Overview of the YEF archiving process**

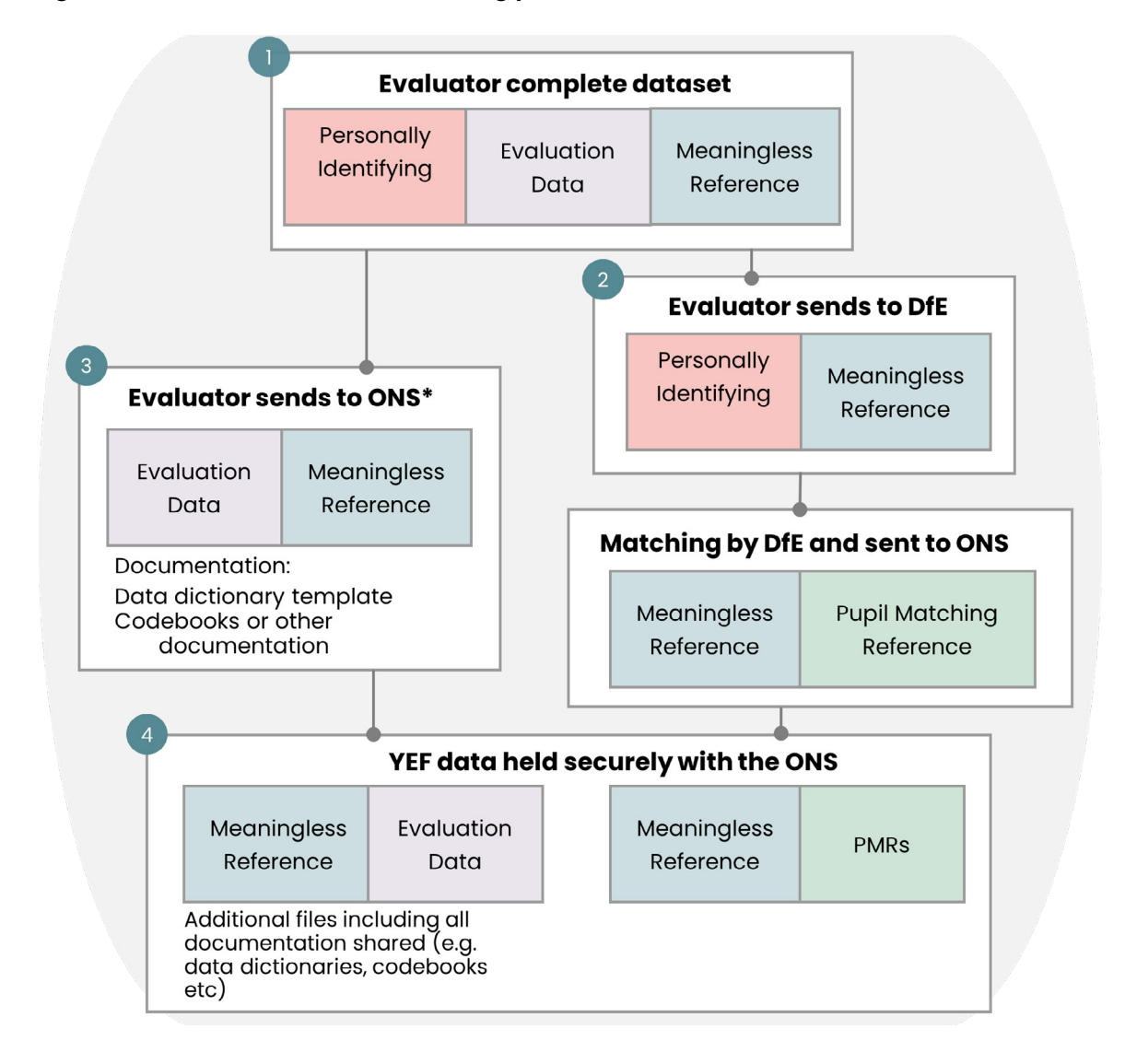

\* In some cases, evaluation data will already be in the SRS environment before it's submitted to the YEF archive and will have PMRs already attached. This might be because evaluators are looking at school outcomes during the evaluation period and need link to the NPD. In these cases, evaluators will not need to submit data to DfE to be matched again to their PMRs.

The main steps are:

### **Step 1: YEF evaluators' complete dataset**

At the end of YEF projects, evaluators will have prepared a single child level dataset containing three types of data:

- **• Personally identifying data:** Data on the names, dates-of-birth, postcodes and unique pupil numbers (UPNs) when delivering in schools.
- **• Evaluation data:** All the data collected as part of the evaluation including information on the background characteristics and home life of the participants, details of the intervention received (i.e. timing, dosage etc.), and data on key outcomes.
- **• Meaningless reference numbers:** An identifier created by the evaluator that uniquely identifies each child in the dataset. The meaningless reference numbers will take a specific form, including their YEF Evaluation Reference Number (ERN)(provided to the evaluator by the YEF) and a random five-digit number generated by the evaluator that is unique to every child in the evaluation. See below for details on formatting data for submission.

When the evaluation is finished and evaluators are ready to submit their data for archiving, the YEF will enter into a **controller-to-controller agreement**. This is an amendment to the evaluator agreement between YEF and evaluators. It codifies the point at which YEF becomes the controller of the evaluation data and instructs evaluators to share data with the ONS and DfE, on the basis set-out in this guidance. This agreement will also contain the '**evaluation reference number' (ERN)** a unique number given to each evaluation so we can track projects consistently in the future.

### **Step 2: Evaluators submit identifiable data to DfE to be pseudonymised**

Evaluator submits a dataset to the DfE containing only the personally identifying data (i.e. name, address etc.) and the list of meaningless references numbers. None of the evaluation data will be sent to the DfE. The data will be shared using the secure Galakey data sharing platform (DfE's preferred secure file transfer system). See below for details on how to [format data for submission](#page-10-0).

Once received, the DfE will link the personally identifying data to the education records they hold, replacing names, dates of birth etc. with DfE's Pupil Matching Reference (PMRs) numbers, contained in the National Pupil Database (NPD). The DfE will then submit to the ONS a list containing just the PMRs and meaningless reference numbers, for storage in the YEF archive dedicated project space. Evaluators will not be involved in this part of the process.

### **Step 3: Evaluators send deidentified data to ONS**

Evaluators submit to the ONS their evaluation data and the list of meaningless reference numbers on each of the children. No directly identifying data (e.g. names and addresses) can be included. All data will be submitted to the ONS using the secure MOVEit data sharing platform. The ONS will provide the login details for MOVEit.

Evaluators will also submit to the ONS, a data dictionary and any codebooks or a description of the analysis used in generating the results presented in the final evaluation report. For more details on preparing the data and accompanying documentation for submission to the ONS, see below.

Once the data has been submitted to both DfE and ONS, evaluators will either permanently destroy all the personal data they have collected or retain a copy they will use in future research'.

### **Step 4: ONS stores YEF data**

The ONS will store the data received from evaluators and the DfE in two ways:

- Each dataset from evaluators will be stored in their own unique project folder within the YEF archive, along with any accompanying data dictionaries and/or codebooks.
- The ONS will also separately store a data table for each project that includes separate columns for PMRs and meaningless identifiers provided by the DfE.

<sup>1</sup> If evaluators wish to retrain any data once data has been submitted to the archive, they will be sole controllers of it. They will need to explain to participants at the start of the evaluation their intention to keep a copy and provide all the necessary information on how they will keep the data safe and how participants will be able to exercise their rights over the data evaluators retain.

# <span id="page-9-0"></span>**5. Frequency of submission**

To reduce the amount of work involved for the DfE and ONS, we've agreed evaluators will only be able to submit data in 4 months of the year, as shown below. This means if you miss a particular window, you'll have to wait three months until the next available month.

#### **When can data be submitted?**

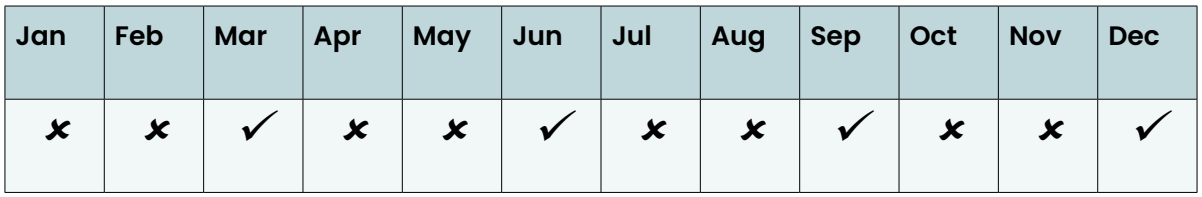

We ask that evaluators store their data for at least three months after they have first submitted it. There may have been issues with the original upload, in particular when submitting data to the DfE. If the match rate is particularly low, we may ask you to resubmit in the next upload window.

# <span id="page-10-0"></span>**6. Formatting data**

### **6.1. Preparing the master dataset**

Once evaluations have finished, evaluators will need to create a single child level file, containing all the data that will go to the DfE and ONS. This means there will be a single row for every child in the dataset.

Where evaluators have used data from different sources (e.g. child and parent report surveys separately) they will need to ensure these are combined into one file, where all the data is collapsed at the child level. Any identifiers relating to the person who completed the survey or supplied the data, other than the child, will need to be removed.

The file will need to be 'readable'. By this we mean:

- there are no empty rows or columns (such as in the top row or first column);
- the top row contains the variable labels or acronyms;
- the left most columns contain the child's identifying information, including their unique reference number; and,
- all missing values should be consistently coded with "NA".

An illustration of how the data should be set out is below.

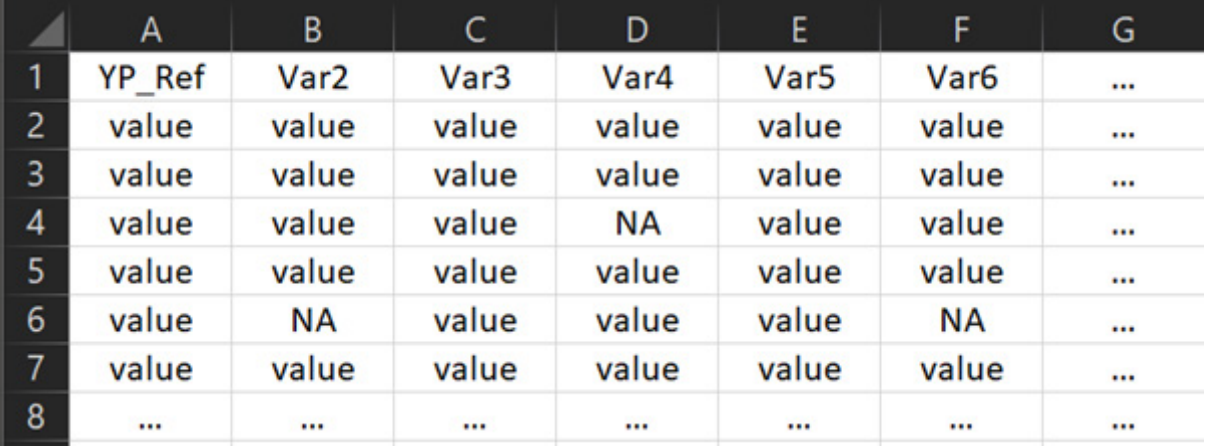

As mentioned above, evaluators will need to create a meaningless reference number for each child in the dataset. This should be labelled 'YP Ref'. This reference number should be constructed using the Evaluation Reference Number (ERN) and a random unique five-digit number appended with an underscore '\_'. The table below gives an illustration of how these should be constructed.

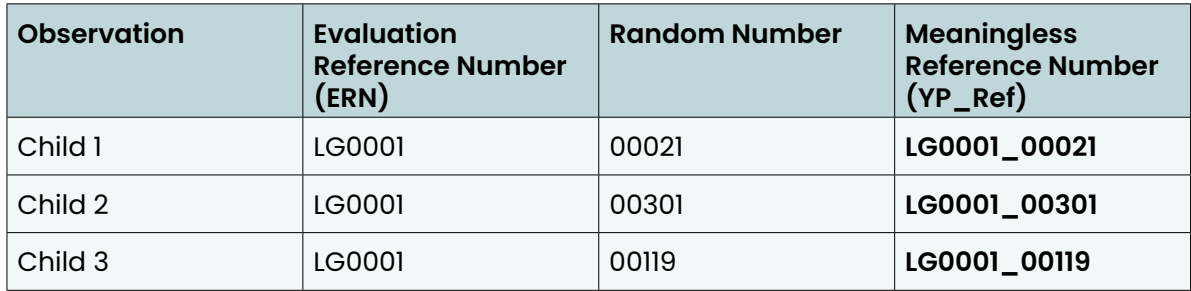

It is critically important that the random number uniquely identifies the child in the dataset – no two should have the same reference numbers. When the meaningless reference number is constructed, evaluators should check that there are no duplicates.

The Evaluation Reference Number (ERN) will be provided to evaluators by the YEF as they prepare the data for archiving and will be referenced in the controller-to-controller agreement signed between the YEF and the evaluator (see above). The ERN will allow the YEF to locate the relevant project data in our archive.

### **6.2. Preparing the data for the DfE 2 <sup>3</sup>**

Using the single child level data file, evaluators will need to a generate separate dataset for DfE, saved in a comma-separated values '.csv' format. It will need to contain the children's YEF meaningless reference numbers (YEF\_Ref) and the additional information contained in the table below. Not all evaluations will have collected data for each of the mandatory and non-mandatory fields. **However, even where the data is missing, we ask that the submitted data file contains headings for all nine variables (see table on p13).** 

<sup>&</sup>lt;sup>2</sup> For evaluators that are already working in the SRS and have PMR's matched to their data, prior to submission to the YEF archive (i.e. in cases where the original evaluation is using other data matched in from the NPD), then this step is not required. You proceed directly to the step on submitting data to the ONS.

<sup>3</sup> For projects delivered in Wales, this step does not have to be followed. Welsh children are not in the NPD so cannot be found by the DfE. We will however expect data from Welsh projects to be sent to the ONS. Whilst we can't track Welsh participants' future outcomes, we will still use their data in the future for reanalysis.

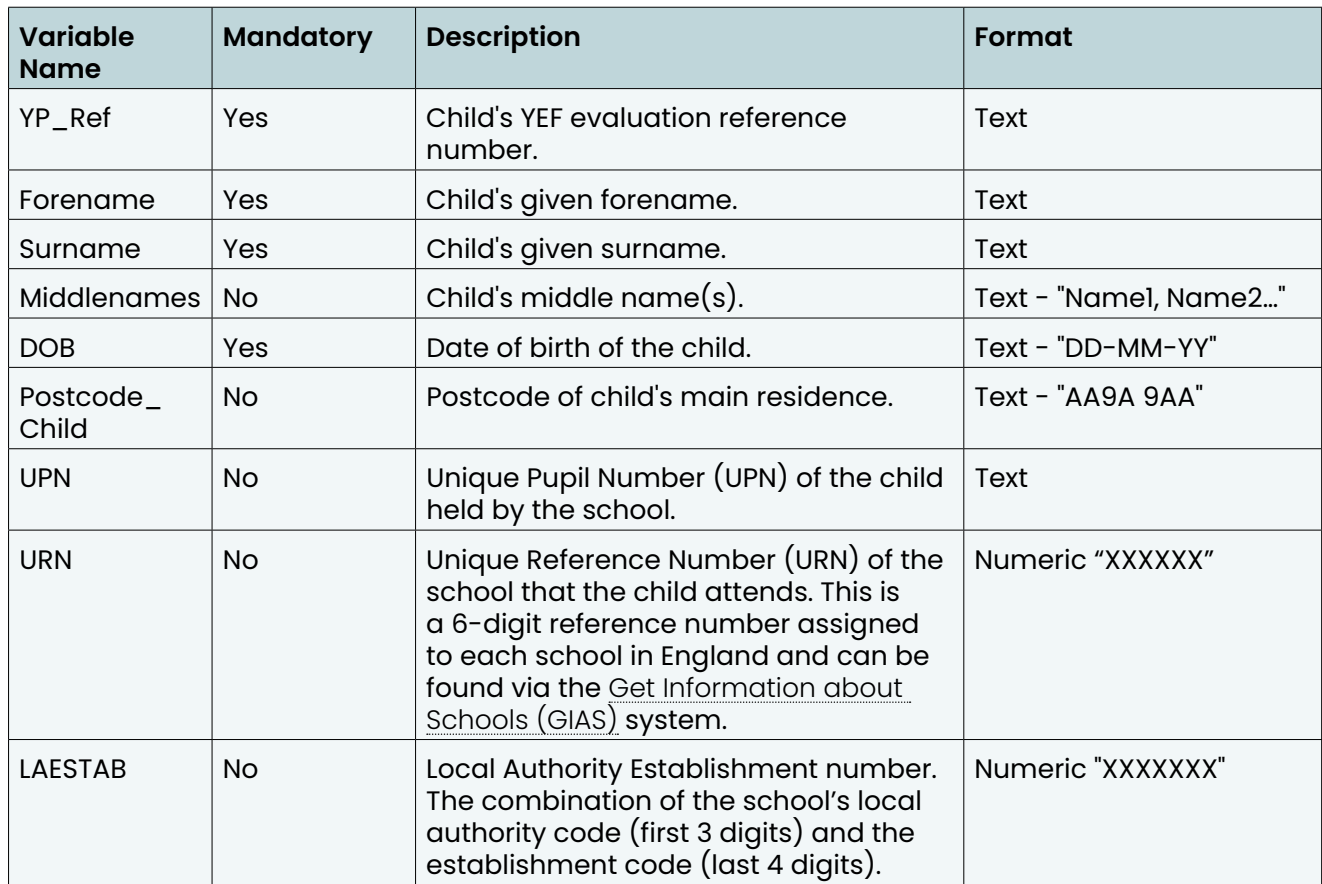

We've produced a template for you to use imbedded below, with a worked example and a blank version that evaluators should use.

**Worked example Blank example**

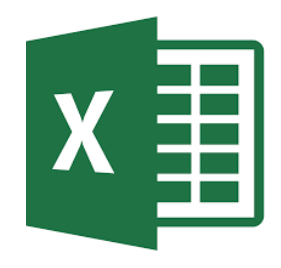

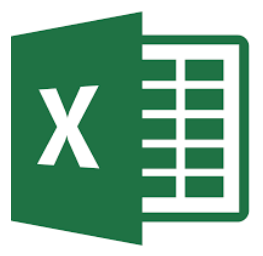

### **6.3 Preparing the data for the ONS**

#### **Formatting data**

Using the single child level data file (as set out in 7.1 above), evaluators will need to generate a second dataset, this time for the ONS. This should be saved in the commaseparated values '.csv' format. This time the data set will need to contain just the child's meaningless reference numbers and **all the other data collected and used as part of the evaluation**. This dataset **must not contain any identifying data** (i.e. names, addresses etc. of the children in the trial).

In addition to the meaningless reference number, there are broadly three categories of data which we'd expect evaluators to report on:

- **• Background and characteristic information:** Information about where the child lives, their characteristics and past experiences, the make-up of their families and peer groups etc.;
- **• Programme and delivery intervention:** This relates to the nature of the programme they were part of, the number and type of sessions they attended, as well as information about the trial they were part of (i.e. when was data collected, were they part of the intervention/control group etc.);
- **• Outcome:** Data on the outcomes that were being evaluated.

No two evaluations will be identical. This means each evaluation dataset will contain a different set of variables. We're asking that all data used in generating the final evaluation report, is included in the archive.

To help evaluators determine the structure of the data to include, the annex contains two tables, one with '[mandatory](#page-20-0)' and the other with '[non-mandatory'](#page-22-0) fields. The mandatory table includes a list of variables we expect most evaluators will submit. The nonmandatory table includes a list of variables we expect some but not all evaluations will include. Neither list is exhaustive. They're intended to provide consistency in how data is to be formatted before submitting to the ONS.

#### **Other documentation**

There are two other things evaluators will need to complete to accompany the data being sent to the ONS:

- **• Data dictionary:** This is a requirement of all data being sent to the ONS. It's a file that contains a description of all the variables included in the dataset being submitted. It also contains a high-level summary of what's in the dataset. We will send evaluators a template for this.
- **• Codebook or description of analysis:** As one of the goals in creating the archive is to allow for the reanalysis of the trials on which data is stored, it's important we also collect details of the analysis carried out originally by the evaluator, so others can see how the results were generated. This can include the underlying codebooks used in generating the final outputs in the evaluation report or a description of the steps taken, where no syntax is available.

Once these have been created, evaluators must submit them to the YEF to check, before they are submitted to the ONS. **Note, no data from the evaluation should be directly shared with the YEF at any point.**

# <span id="page-15-0"></span>**7. Submitting your data**

### **7.1. Submitting your data to the DfE**

#### **Notifying DfE of your intention to upload**

Prior to submitting your data to the DfE, you will need to provide advance notice. This should be at least five days before you intend to send the data. Below is a template email for you to complete and send.

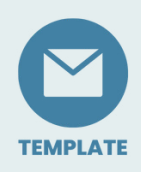

**To:** [data.sharing@education.gov.uk](mailto:data.sharing%40education.gov.uk?subject=) **Cc:** [data@youthendowmentfund.org.uk](mailto:data%40youthendowmentfund.org.uk?subject=); <email address of you evaluation manager at YEF> **Subject:** Advance notification of matching request to DfE for submission to YEF data archive (DR210811.02)

Dear DfE,

My name is <insert name> from <insert organisation> and we are an evaluator on behalf of the Youth Endowment Fund (YEF) for the <insert name of the intervention being evaluated> project. Our Evaluation Reference Number (ERN) is <insert ERN> and this email is to provide advance notice of data we will be submitting to DfE for matching before being de-identified and provided to ONS for inclusion in the YEF archive (DR210811.02) within the ONS Secure Research Service (SRS).

We expect the data to be submitted to DfE via Galaxkey on <insert estimated date, please provide a minimum of 5 days' notice>.

#### **Sending your data**

For those that haven't previously used Galakey, navigate to: [https://manager.galaxkey.](https://manager.galaxkey.com/services/registerme) [com/services/registerme](https://manager.galaxkey.com/services/registerme). You'll be asked to enter your email address. Enter the text on the screen and click Sign Up. There's a free version, which is the default option.

To submit your data:

- 1. Sign-in to your Galaxkey account: [https://manager.galaxkey.com/Account/](https://manager.galaxkey.com/Account/LogOn?ReturnUrl=%2f) [LogOn?ReturnUrl=%2f](https://manager.galaxkey.com/Account/LogOn?ReturnUrl=%2f)
- 2. On the left-hand menu, click on Compose Email
- 3. In the To: box, enter: [data.SHARING@education.gov.uk](mailto:data.SHARING%40education.gov.uk?subject=).
- 4. In the Subject field, enter: "OFFICIAL SENSITIVE Matching request to DfE for submission to YEF data archive for evaluation <insert ERN>"
- 5. In the 'Message' field (Message summary), please enclose a message which reads: "Dear DfE, Following our previous email notifying you of our intention to submit data on behalf of the YEF for evaluation  $\langle$  insert ERN>, please find here the relevant file(s). The dataset has been prepared in accordance with the guidance and template prepared by the YEF".
- 6. Click on the Add button to upload your data. Please note that the data must be encrypted (e.g. password set in Excel), or ideally compressed and encrypted using WinZip.
- 7. Complete any other details in the email as required, then click on Send Secure.
- 8. Please email the password used to encrypt the dataset separately to the [data.](mailto:data.SHARING%40education.gov.uk?subject=) [SHARING@education.gov.uk](mailto:data.SHARING%40education.gov.uk?subject=) mailbox.

### **7.2. Submitting your data to the ONS**

#### **Documents to be checked by YEF before submitting**

Before submitting anything to the ONS, you'll need to have your data dictionary and description of analysis checked by the YEF. Your evaluation manager will contact you about this as you prepare your data for submission. The YEF will check and confirm these documents have been completed correctly. **Please ensure you do not send the YEF any personal data relating to your trial participants.**

### **Notifying ONS of your intention to upload**

While the YEF is checking your data dictionary and description of analysis, you should notify the ONS of your intension to submit data. Below is a template email for you to complete and send. You should email the ADR Data Curation team at the ONS ([adrcuration@ons.gov.uk](mailto:adrcuration%40ons.gov.uk?subject=)), and Cc in the ONS Data Management Team ([SRS.data.](mailto:SRS.data.management%40ons.gov.uk?subject=) [management@ons.gov.uk](mailto:SRS.data.management%40ons.gov.uk?subject=)), along with your evaluation manager.

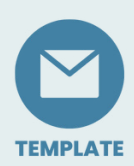

**To:** [adrcuration@ons.gov.uk](mailto:adrcuration%40ons.gov.uk?subject=)

**Cc:** [SRS.data.management@ons.gov.uk](mailto:SRS.data.management%40ons.gov.uk?subject=); <email address of you evaluation manager at YEF>

**Subject:** Advance notification of submission of data to the YEF archive

Dear ONS,

My name is <insert name> from <insert organisation> and we are an evaluator on behalf of the Youth Endowment Fund (YEF) for the <insert name of the intervention being evaluated> project. Our Evaluation Reference Number (ERN) is <insert ERN> and this email is to provide advance notice we will be submitting data on behalf of the YEF to the ONS, for inclusion in the YEF archive.

We expect to submit our data dictionary for initial checking on  $\epsilon$  insert estimated date, please provide a minimum of 5 days' notice>. Please find below a description of the dataset:

- The data has been collected as part of YEF's <name of project> trial. The project works to <one to two sentence description on the nature of intervention and the main aims>
- The study design is <one to two sentences on the study design and the pre-post-test measures>

#### **Submitting your Data Dictionary**

Once you have YEF sign-off, you should submit your data dictionary to the ONS, to the same people listed above. A template email is below.

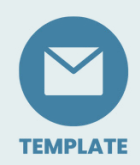

**To:** [adrcuration@ons.gov.uk](mailto:adrcuration%40ons.gov.uk?subject=) **Cc:** [SRS.data.management@ons.gov.uk](mailto:SRS.data.management%40ons.gov.uk?subject=); <email address of you evaluation manager at YEF> **Subject:** r.e. Advance notification of submission of data to the YEF archive

Dear ONS,

Following my previous email on <insert date ONS previously contacted> regarding YEF project <insert ERN>, please find attached the data dictionary for you to check. I understand that it's previously been agreed between yourselves and the YEF that no Data Deposit Agreement (DDA) will be needed as there's already a DDA in place covering all data submitted to the YEF archive.

Please can you provide MOVEit account login details for myself, so I may upload the data once you're content with the data dictionary. Additionally, please can you indicate who in the ONS data management team the link to the data should be shared with, once it's been uploaded to MOVEit?

The ONS may follow-up with you if there are any outstanding issues for you to address. They will also provide you with log-in details for the MOVEit account via which you should submit your data as well as the email address of a named person at the ONS who will receive the data once it's been submitted.

#### **Submitting your data**

Once you've uploaded your data to MOVEit, there will be a button that says 'send files' which opens an email on the MOVEit webpage. Please send this to the nominated member of the ONS SRS Data Management team. An automatic email will be generated, sharing the data will them.

# <span id="page-19-0"></span>**8. Step-by-step guide**

The diagram below sets out the step-by-step guide for submitting data to the archive. The diagram summaries the steps outlined elsewhere in this document.

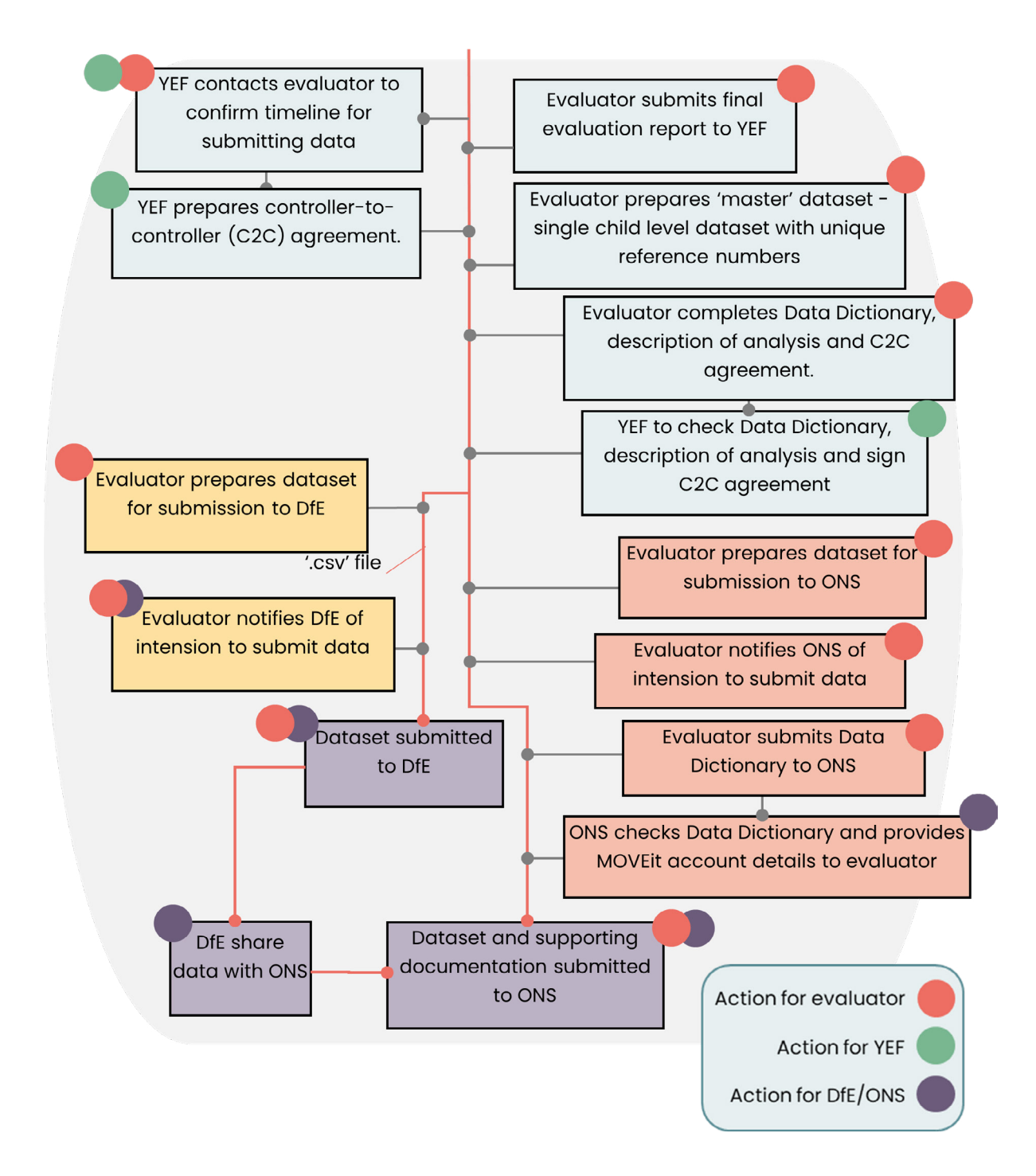

# <span id="page-20-0"></span>**Annex 1 - Formatting of mandatory variables**

Table of variables we expect the majority of our projects to collect and the recommended formatting.

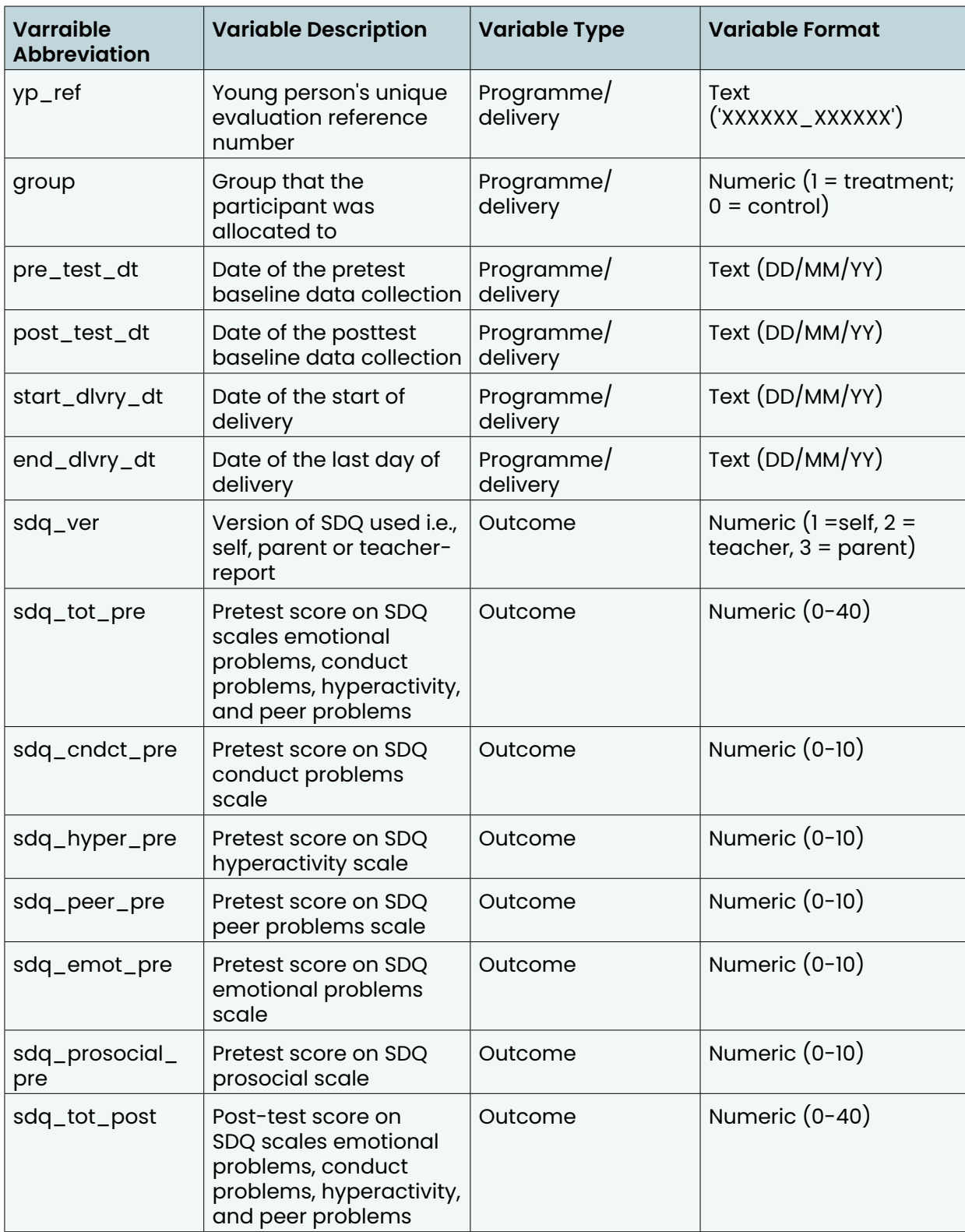

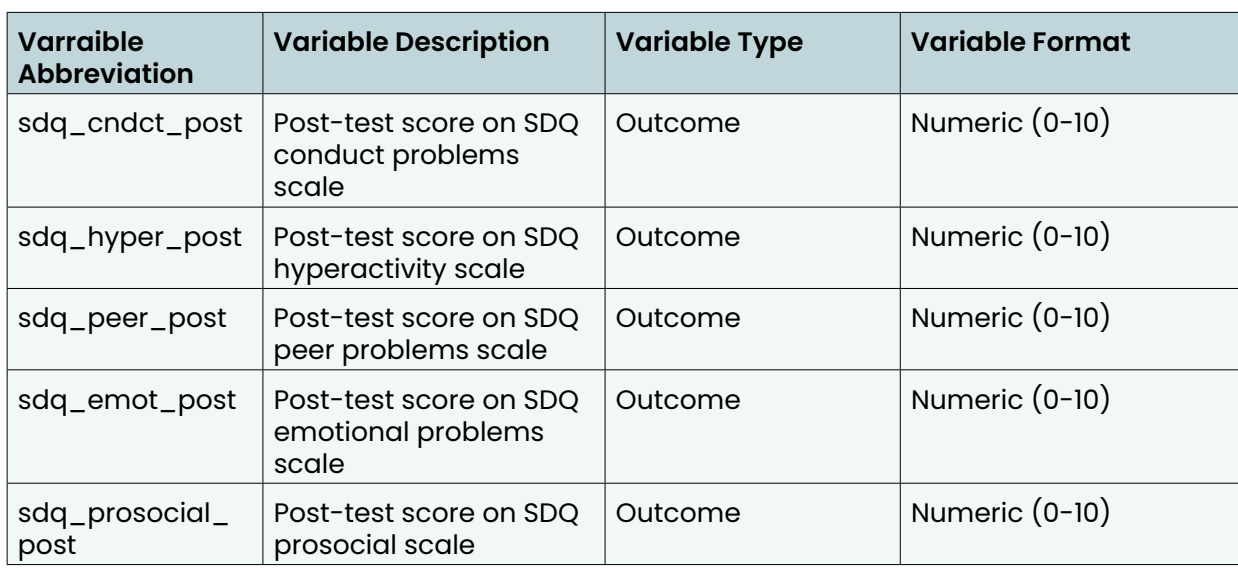

# <span id="page-22-0"></span>**Annex 2 - Formatting of non-mandatory variables**

Table of variables we expect the majority of our projects to collect and the recommended formatting.

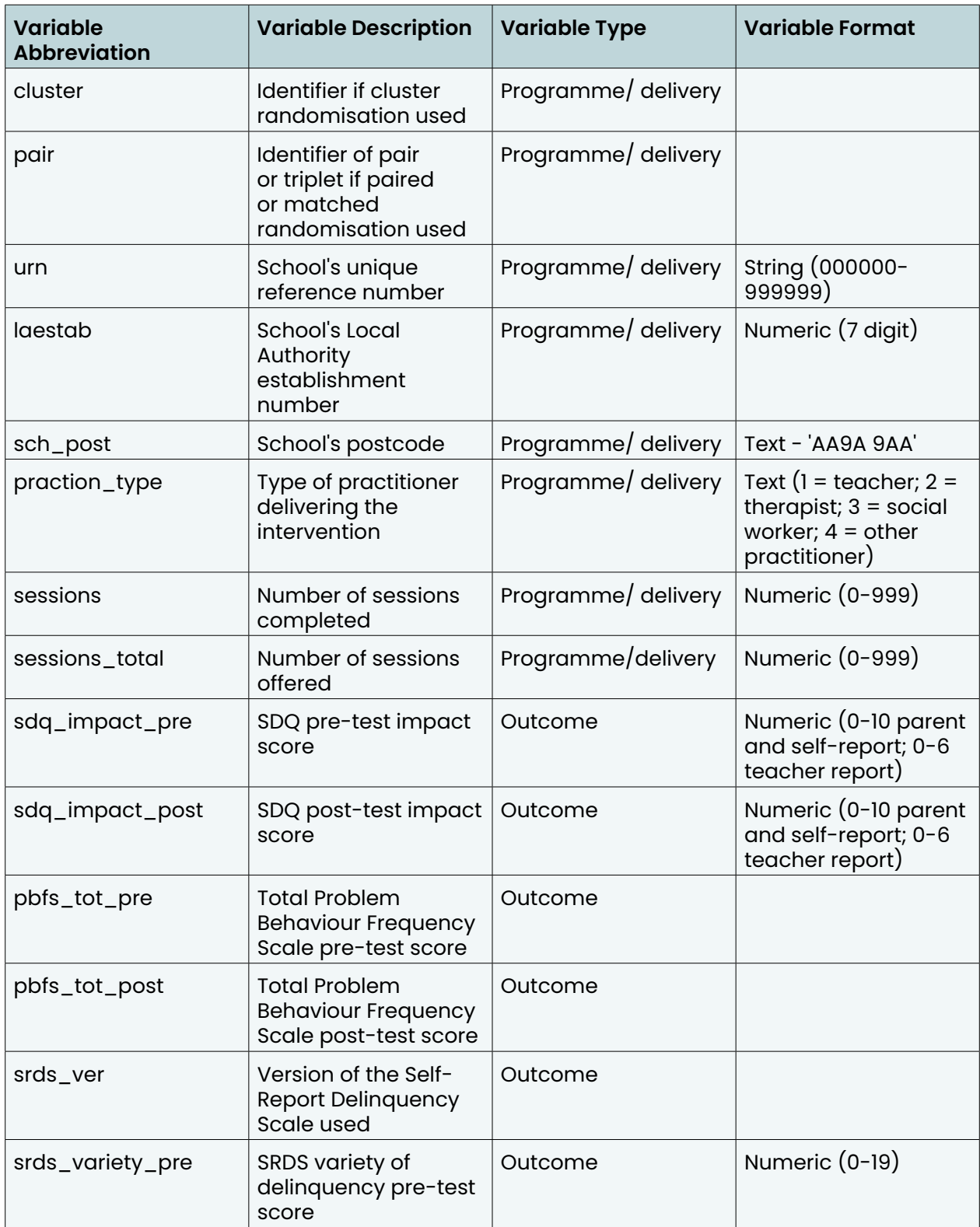

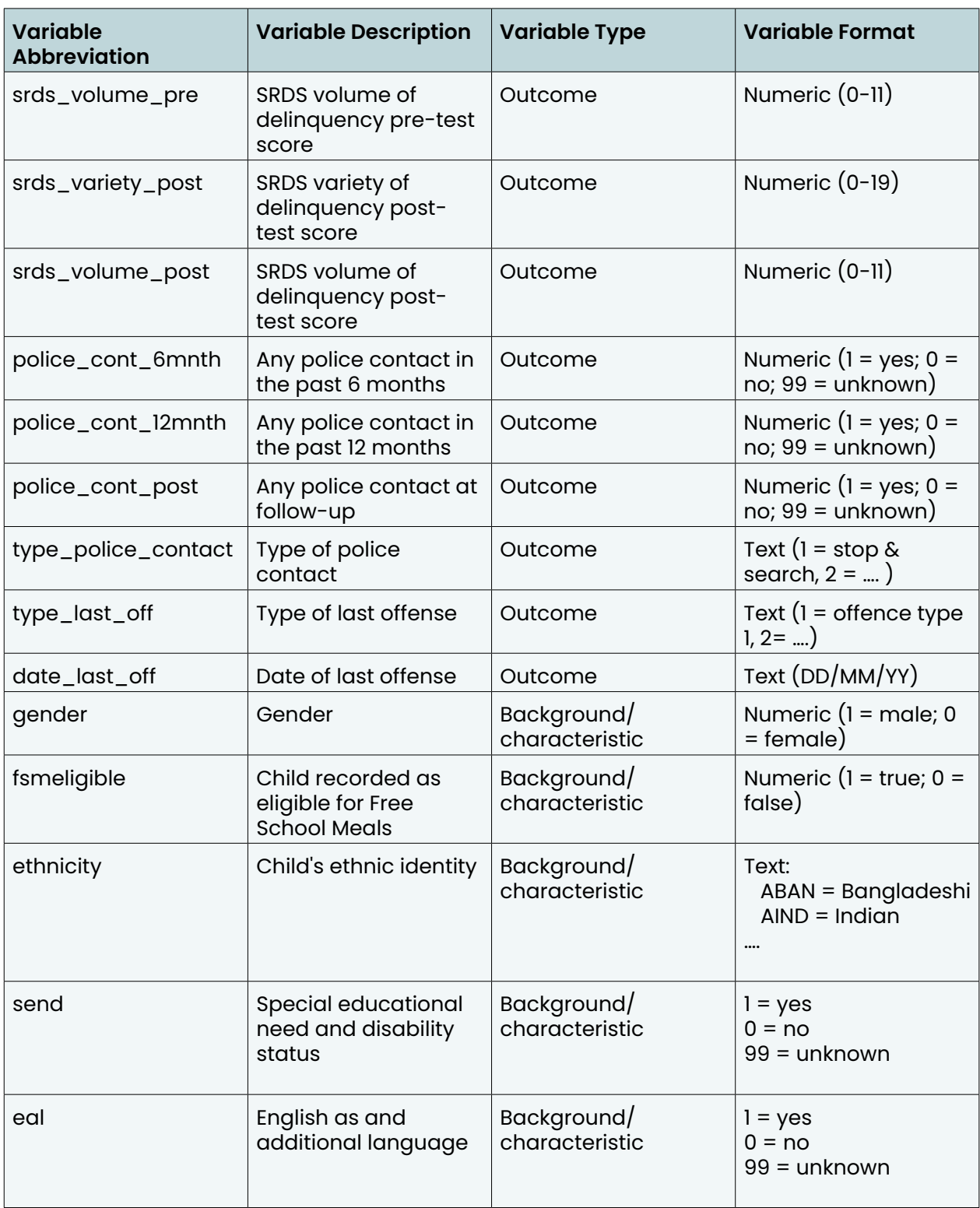

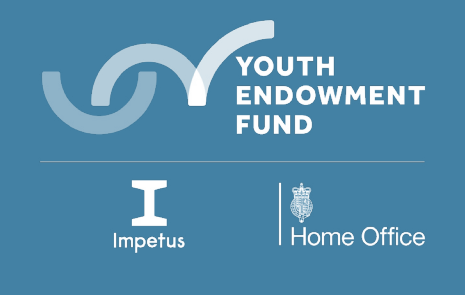

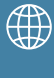

**youthendowmentfund.org.uk** 

hello@youthendowmentfund.org.uk  $\overline{\prec}$ 

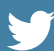

@YouthEndowFund

This document was last updated in **December 2022.** 

We reserve the right to modify the guidance at any time, without prior notice.

The Youth Endowment Fund Charitable Trust Registered Charity Number: 1185413